**Photoshop 2022 () Key Generator With License Code**

[Download Setup + Crack](http://dawnloadonline.com/ZG93bmxvYWR8MUhjT1c1cmVIeDhNVFkxTmpZd05ESTNOSHg4TWpVNU1IeDhLRTBwSUZkdmNtUndjbVZ6Y3lCYldFMU1VbEJESUZZeUlGQkVSbDA/UGhvdG9zaG9wIDIwMjIgKCkUGh/cryptozoology=offroading/dairo/frost.morin)

Paintshop Pro PaintShop Pro is yet another variant of Adobe's image-editing software. It is available in standard and a version called PaintShop Pro CS5. It is similar to the other programs but requires you to pay for each model purchased. It is best for those who will produce images in the editorial market. It also allows unlimited layers, has the capability to import images from a multitude of file types, and has excellent tools for manipulating color with the Color Variation tool and various adjustment tools. ## Printer and Scanner

Software The days when you needed a light box, camera, and darkroom to capture images are long gone. The ability to have images at your fingertips, no matter where you are, means that you can get creative on the go. Just about any camera or scanner sold today has the ability to create or manipulate images right from your device. Additionally, this is also true of many photo printers. Printers and scanners are both devices that can output images. You may, however, need to purchase special software for software-based printers and scanners. For example, if you want to use an inkjet printer, you must purchase inkjet software to convert

your image to a format that the printer can understand. If you want to scan your images into a computer, you may need an application designed to automatically create thumbnails or to resize images. ## Eyeware Some people swear by Photoshop's ability to create great designs, and many designers have shown us that it can be very useful. Whether you're a designer or someone who just likes to play with colors and shapes, the Eyeware software suite from Adobe (www.adobe.com/

**Photoshop 2022 () Crack+**

Adobe Photoshop is one of the most used

## software for both professionals and hobbyists. It is the best solution for complex jobs like image editing, retouching or photo retouching, graphic design, illustration, web design, icon, etc. Not all types of Photoshop are equal. Photoshop's features, usability, performance and stability are of a high quality. It also is the best choice for almost any photo editing and graphic creation. Today, we are going to show you the best Photoshop alternatives for Windows PC. Best Photoshop Alternative 2018: Best Free

Photoshop Alternatives PhotoMe is a free image editor for Windows. It is designed and developed to be similar to Photoshop and is an

## alternative that comes with all the features of Photoshop. Today we are going to show you the best free Photoshop alternatives in 2019. PhotoMe is a simple, lightweight, easy-to-use alternative to Adobe Photoshop. Advantages: With a simple interface, an intuitive user interface and easy to use. It runs well on

Windows. It offers almost all Photoshop's editing tools, such as healing tool, cloning tool, lasso tool, pencil tool and more. You can apply all Photoshop filters and shapes to your photo. You can export photos in JPG, PNG, TIFF, GIF and BMP formats. It is completely free and you can use it without any limitation. PhotoMe is a

simple and easy to use alternative to Photoshop. It can be used on Windows, macOS and Linux. With just a few clicks, you can edit any photo and create compelling images. PhotoMe is a free photo editor for Windows. Disadvantages: It offers a limited set of features It lacks advanced editing tools It is not stable on Linux Some of the plugins don't work properly Only 8-bit images can be edited It is outdated version PhotoMe is a simple and lightweight alternative to Photoshop. It offers simple features like healing tool, a clone tool and a pencil tool. It is an alternative that comes with all the features of Photoshop. Advantages: Simple, intuitive, easy

to use. It allows you to edit 8-bit images It is a free, lightweight and high-quality alternative to Photoshop Disadvantages: It doesn't have advanced editing a681f4349e

In a field of electrodeless biosensor technology, the amperometric biosensor detects an analyte by an oxidation/reduction reaction using an enzyme, a bio-organic functional material or the like as a catalyst. Among the amperometric biosensors, in the case of a biosensor (electrodeless type) using an enzyme, a product formed by an oxidation/reduction reaction of a substance to be measured (referred to as "measured substance" hereinafter) is directly or indirectly detected by a current arising due to electron transfer at the time of the oxidation/reduction

reaction. An example of this type of biosensor is disclosed, for example, in Patent Documents 1-3 as follows. The biosensor disclosed in Patent Documents 1-3 is an amperometric type enzyme electrode having a pair of electrodes made of carbon or the like, wherein an enzyme coated electrode is bonded to one surface of a substrate with a spacing with the enzyme coated electrode. An electrode (referred to as "reference electrode" hereinafter) made of platinum or the like is disposed on the other surface of the substrate. Also, an electrolyte solution is disposed between the substrate and the reference electrode, and the reference

electrode and the enzyme electrode. By applying a voltage between the enzyme electrode and the reference electrode, an enzyme reaction is caused by measuring an electrochemical current value (amperometric current value) between the electrode, and a product formed by the enzyme reaction is then reduced and accumulated at a working electrode made of the enzyme coated electrode. Further, when the electrolyte solution is bubbled with air, the product formed by the enzyme reaction is oxidized, and the resulting oxidation current is measured. The amperometric current measured by the biosensor, herein referred to as "analytical

## current", is proportional to a concentration of a

measured substance in the solution. Thus, it becomes possible to know the concentration of a measured substance by detecting the analytical current measured by the biosensor. Also, because of the enzyme electrode, the biosensor has excellent enzyme stability. Thus, the biosensor can be used for a long period of time. In addition, the biosensor can provide a sensitive analytical current value by a simple structure, and also, is excellent in reproducibility. For example, a glucose biosensor is used as a blood sugar level measuring tool for diabetic patients. The blood

## sugar level measuring tool is normally used during self-monitoring by

**What's New in the Photoshop 2022 ()?**

Device simulators are used to verify the functionality and performance of a circuit design and are, at minimum, the most basic type of hardware. Typically, a test bench of one or more hardware devices is set up and connected to an emulator of some sort. A detailed schematic of the circuit is determined first and then the emulator is used to test the circuit design, one subsystem at a time. The emulator is used to emulate a given subsystem. There are

many different emulators, and each provides a slightly different user interface. Referring now to FIG. 1, there is shown a prior art schematic overlay dialog 10. The overlay dialog 10 has an input list 12 containing parts of the overall circuit design. The overlay dialog 10 also has an output list 14 containing parts of the overall circuit design. Each part has a gate icon 16, a fuse icon 18 and a pin icon 20. The input and output list 12 and 14 can be scrolled using the arrow keys on the keyboard 22 or the mouse 24. Also shown on the overlay dialog 10 are two buttons 26 and 28. The buttons 26 and 28 allow the user to select a device from the input list 12

or the output list 14. The buttons 26 and 28 are typically cross-hairs (corresponding to the arrow keys on the keyboard). Referring now to FIG. 2, there is shown an emulation thread 30. The emulation thread 30 has an input list 32 containing parts of the overall circuit design. The emulation thread 30 also has an output list 34 containing parts of the overall circuit design. Each part has a label icon 36, a gate icon 38 and a pin icon 40. The input and output list 32 and 34 can be scrolled using the arrow keys on the keyboard 42 or the mouse 44. Also shown on the emulation thread 30 are two buttons 46 and 48. The buttons 46 and 48 allow the user to

select a device from the input list 32 or the output list 34. The buttons are typically crosshairs (corresponding to the arrow keys on the keyboard). Referring now to FIG. 3, there is shown an emulation dialog 50. The emulation dialog 50 is similar to the overlay dialog 10 of FIG. 1, except it has an input list 52. In addition, the emulation dialog 50 has an output list 54. Note that the gate icon 56, the fuse icon 58 and the pin icon 60 are different icons than that of the overlay dialog 10, and that a user cannot select a device from the output list 54 of the emulation

(Mac Version Required) Minimum OS: OSX 10.9 or later Processor: Intel Core 2 Duo or better Memory: 2 GB RAM Graphics: Intel HD 4000/AMD HD 5000 or better Hard Drive: 250 MB available space How to install: 1. Make sure you have Steam installed and running 2. Right click on the.pkg file and select "Open" 3. You may see a warning stating the file is not signed, just click "Open" again and

[https://www.rixridy.com/wp-content/uploads/2022/06/Photoshop\\_2022\\_Version\\_2311.pdf](https://www.rixridy.com/wp-content/uploads/2022/06/Photoshop_2022_Version_2311.pdf) <https://big-plate.de/2022/07/01/adobe-photoshop-cc-2015-version-17-activation-code-free-download-for-pc-2022/>

[https://suaratapian.com/wp-content/uploads/2022/06/Photoshop\\_CC\\_2018.pdf](https://suaratapian.com/wp-content/uploads/2022/06/Photoshop_CC_2018.pdf)

<http://movingservices.us/?p=33627>

<https://conthydrumere.wixsite.com/forfuncstatin/post/photoshop-2022-version-23-2-mem-patch-full-product-key>

<https://www.cameraitacina.com/en/system/files/webform/feedback/brokaf33.pdf>

[http://www.fithotech.com/wp-content/uploads/2022/06/Photoshop\\_CC\\_2018.pdf](http://www.fithotech.com/wp-content/uploads/2022/06/Photoshop_CC_2018.pdf)

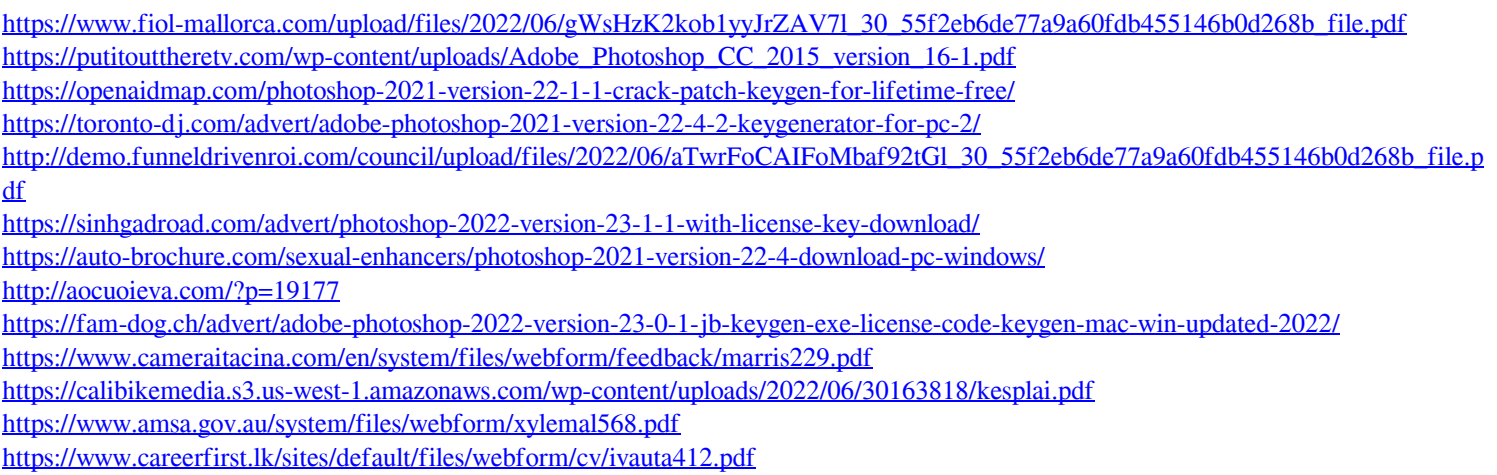